# Welcome!

## Please type your name into the CHAT.

• Feel free to also type where you live or your business name.

• Indicate if this is your first time attending an EBNA Meeting.

#### Hover at the bottom of your Zoom screen to view your controls:

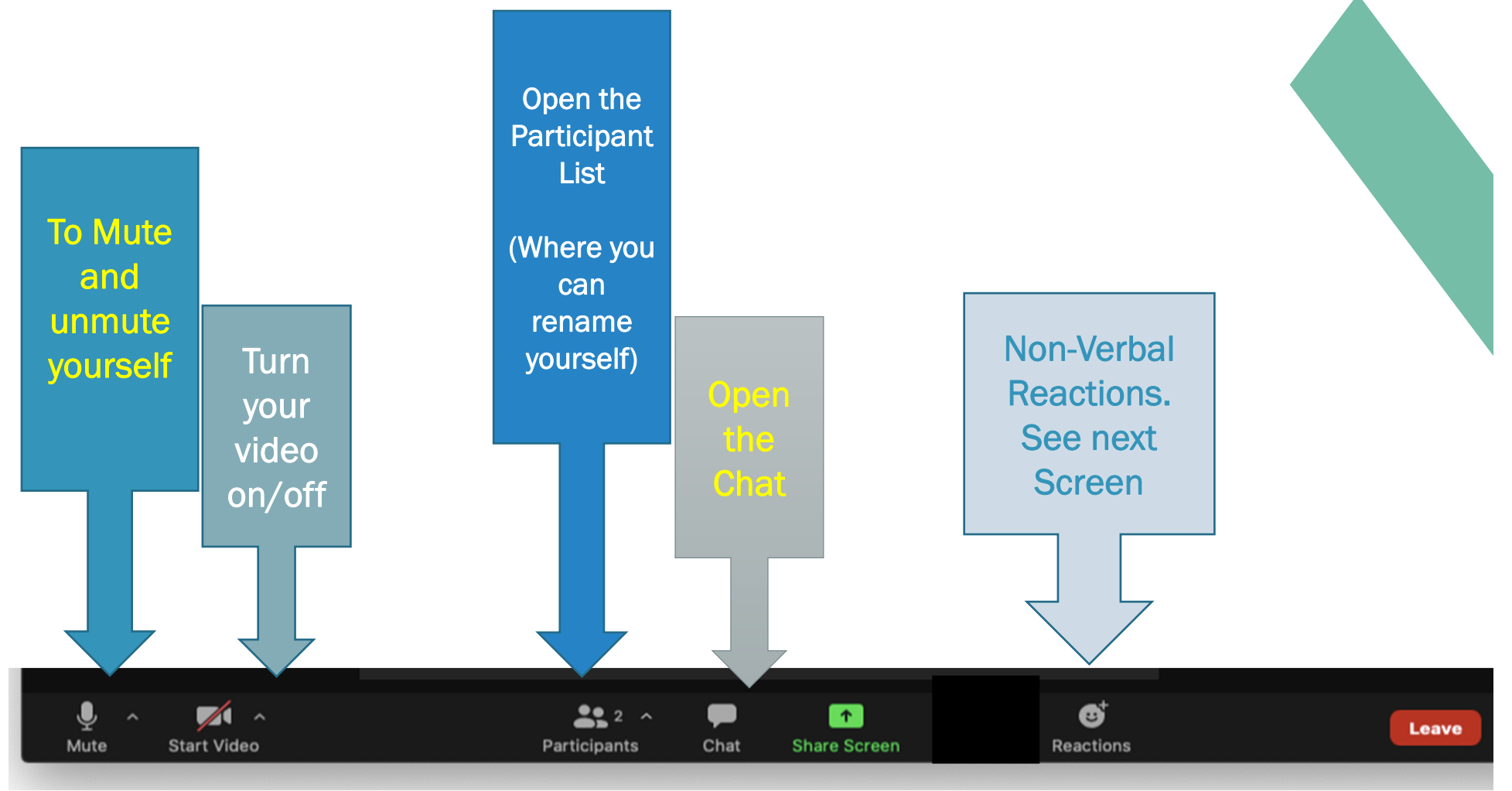

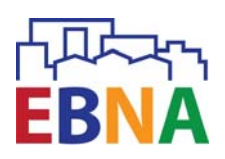

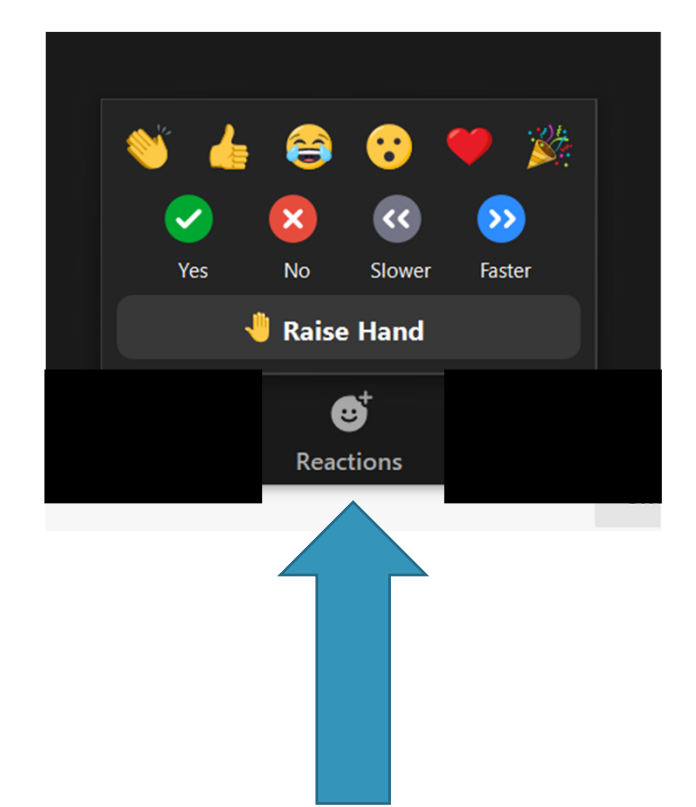

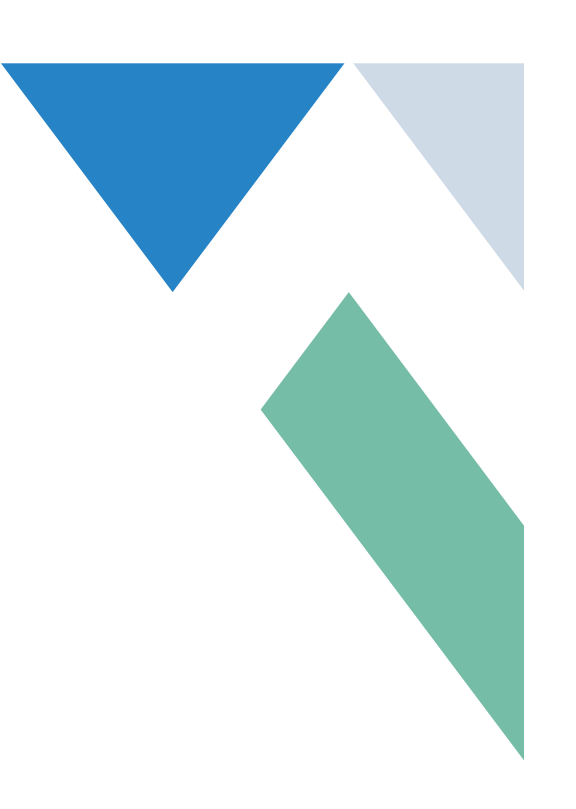

Click on **Reactions** to raise your hand. And to express non-verbal reactions!

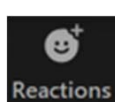

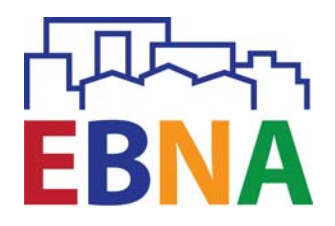

### ZOOM NAME FEATURE

Please make sure your name appears as your *FIRST* and *LAST NAME*. To rename yourself, hover over your name in the participant box, click on the blue "More" box and choose "Rename".

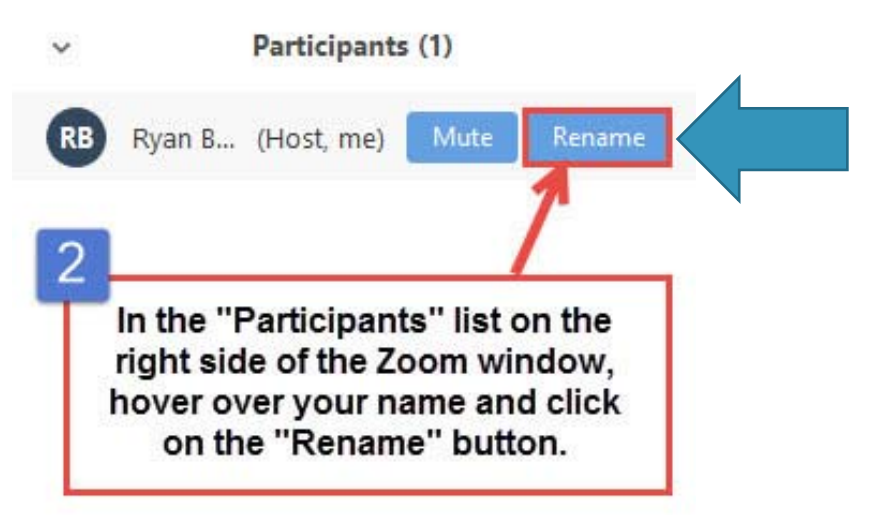

## Muting and Unmuting

All participants will be muted throughout the meeting. Please keep yourself on mute, but….

- If you are called on to speak, please unmute yourself.
- When you finish speaking, please mute yourself.

## Asking Questions

When time permits, participants will be asked to raise hand if you have a question. Raise Hand

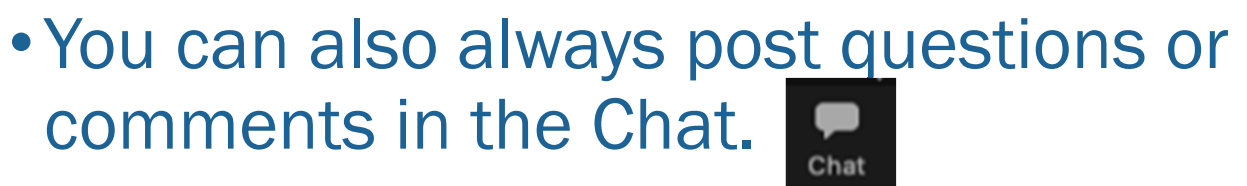

•No guarantees, but moderators will do their best to get to all comments and questions in the Chat.

If you are not receiving EBNA emails, see a link in the Chat to sign up for our email list. You can also sign up at www.ebnaboston.org (See "*Join Our Mailing List"* at the bottom of very page.)

Not yet a member? Go to www.ebnaboston.org/membership

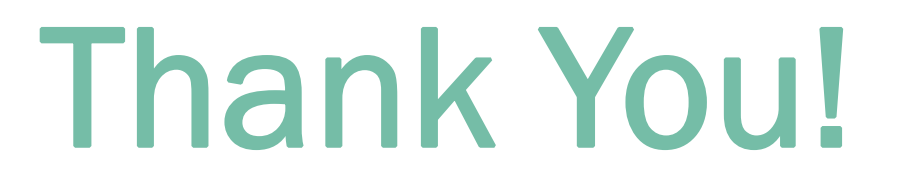

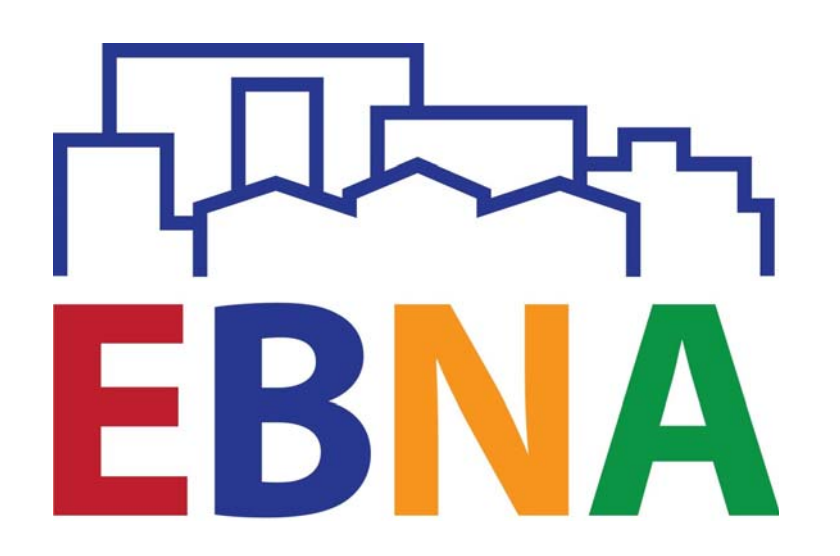